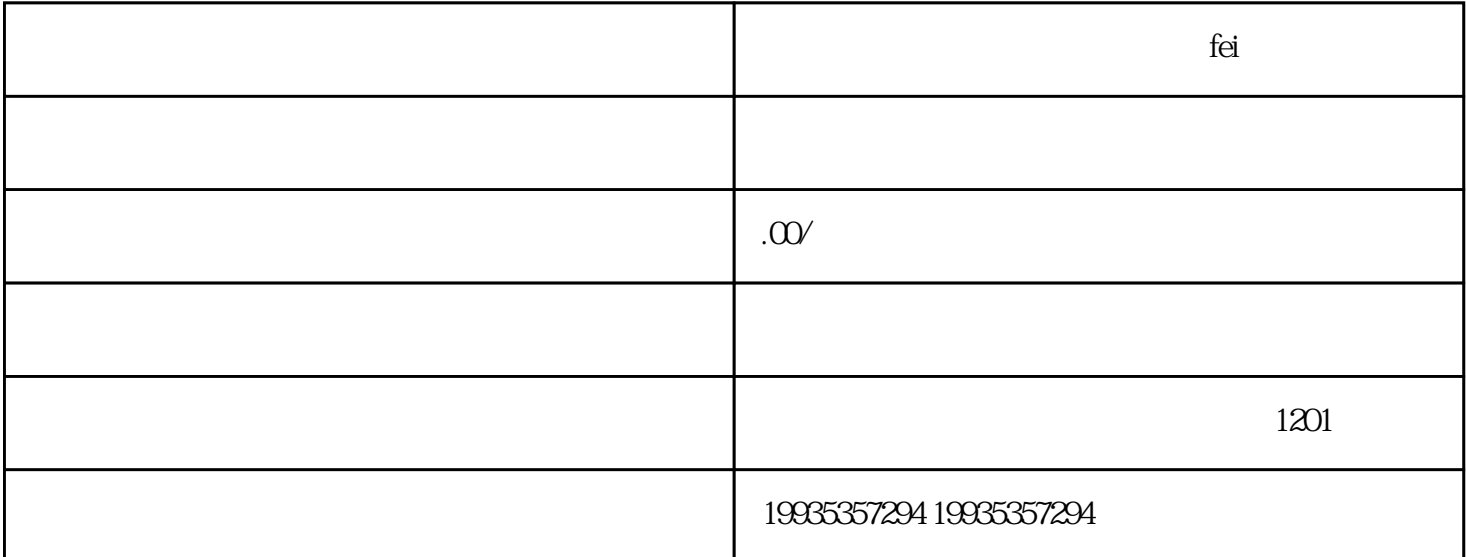

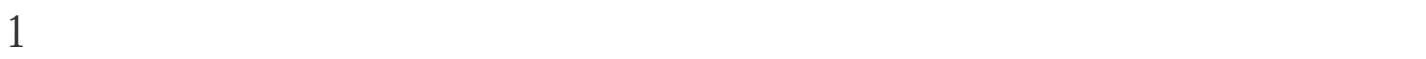

 $50 - 100$ 

2  $S_{12}$   $S_{12}$   $S_{12}$   $S_{12}$   $S_{12}$   $S_{12}$   $S_{12}$   $S_{12}$   $S_{12}$   $S_{12}$   $S_{12}$   $S_{12}$   $S_{12}$   $S_{12}$   $S_{12}$   $S_{12}$   $S_{12}$   $S_{12}$   $S_{12}$   $S_{12}$   $S_{12}$   $S_{12}$   $S_{12}$   $S_{12}$   $S_{12}$   $S_{12}$   $S_{12}$   $S_{$  $sfz$ 

 $5<sub>5</sub>$ 

 $3 \nightharpoonup$ 

 $4\,$ 

 $5\,$ 

 $6<sub>5</sub>$ 

 $5-10$ 

jin $\;$